### **References and further resources**

- [1] Block, SM: Do's and dont's of poster presentations, Biophys J 71 (1996)
- [2] Erren, TC and Bourne, PE: Ten Simple Rules for a Good Poster Presentation, PLoS Comp Biol 3 (2007)
- [3] Hess, GR, Tosney, K, Leigel, L: Creating effective poster presentations: AMEE Guide no. 40, Medical Teacher 31 (2009)

[4] Strizver, I: Type rules, Wiley (2010)

[5] Tufte, E: The Visual Display of Quantitative Information, Graphics Press, Cheshire, CT (1983)

## **Text & Layout**

### **Build a content hierarchy!**

## **Graphics & Color**

### **Use a visual language!**

Fig.  $5 \rightarrow$ **How to improve a plot**

#### **Text & Fonts**

 $\leftarrow$  Fig. 7 **3 Visual language elements** 

- Choose fonts for legibility (Fig. 3),
- 1 type for the text, preferably serif Here I used Minion regular
- 1 type for title and headings (may be the same), preferably sans serif **Here I used Helvetica condensed bold**
- Limit yourself to  $\sim$ 3 font sizes:
- 18–28 pt for body text Here 24 pt
- 30–40 pt for headings Here 36 pt
- $70-120$  pt for title  $\frac{Here\ 115\ pt}{}$
- Use 11 words per line on average, set column width accordingly
- Avoid paragraphs with  $> 10$  sentences
- Don't cover  $> \frac{1}{3}$  of poster with text More text = less communication!
- Spell-check! Typos, if too many, could make the reader think you are also sloppy with your science.

**A "The computer did it this way"**

**B Labels must be clearly visible**

**C Now the focus is on the** *data*

**D All lines were too thin in A–C**

Fig. 1  $\rightarrow$ **General poster layout**

- Visual language encodes logic in non-text elements,
- it is a graphic hierarchy that identifies
- what is important (Fig. 7), and
- what belongs together (Fig. 8).
- *similar* things have *similar* properties (type, color, line style, shading, ...)
- *different* things have *contrasting* properties!
- which of your ideas can you communicate without text?

 $\leftarrow$  Fig. 8 **Visual language example**

**a) color encodes sequence b) shadow signals** *motion* **c) arrow signals** *look here!*

### **The purpose of your poster**

- Introduce a piece of your work to colleagues
- Summarize what you did, how you did it, and what you learned
- Stimulate exchange of ideas between you and your audience
- Opportunity for networking: many collaborations begin in front of a poster board!

**Readability matters most!**

**Font, size, line length, alignment and spacing all aff ect readability.[4]**

Carsten Kutzner and Helmut Grubmüller

Fig.  $6 \rightarrow$ **Lines must be thick if colored** 1  $\longrightarrow$  2  $\longrightarrow$  3

Theoretical and computational biophysics, MPI for biophysical chemistry, Göttingen, ckutzne@gwdg.de

*<u>E* Fig. 10</u> **How to improve a plot**

 $\leftarrow$  Fig. 3

### **General layout considerations**

- Everything should be readable from 2–3 meters distance
- To attract people, you can place an eye-catcher or some other attention-getting gimmick

• Be aware of busy backgrounds, a white background is usually best

**Poster content elements**

**Arrows show typical reading sequence. Size ~ number of people still at your poster.**

**Can you convey your main message in 10 seconds?** 

**A Better not this way!**

**B Natural reading direction**

**C Be clear about the order**

**D Use a (hidden) grid, let blank space organize the layout** **A picture helps people to find you** 

**It's nice to provide first names rather than initial** 

**What information is given without a single word?**

### **Figures ...**

- must have properly labelled axes (values & units),
- must have a clear, short legend,
- should be numbered in the order they appear in the text,
- should be high quality and near to the text explaining it

### **Poster content: focus on the key points!**

- A poster is an illustrated abstract, therefore focus on what is essential for a simplified version of your story
- Design such that the main ideas are captured in  $<$  3 minutes (Fig. 2)
- Never hide your main points in-between too many details

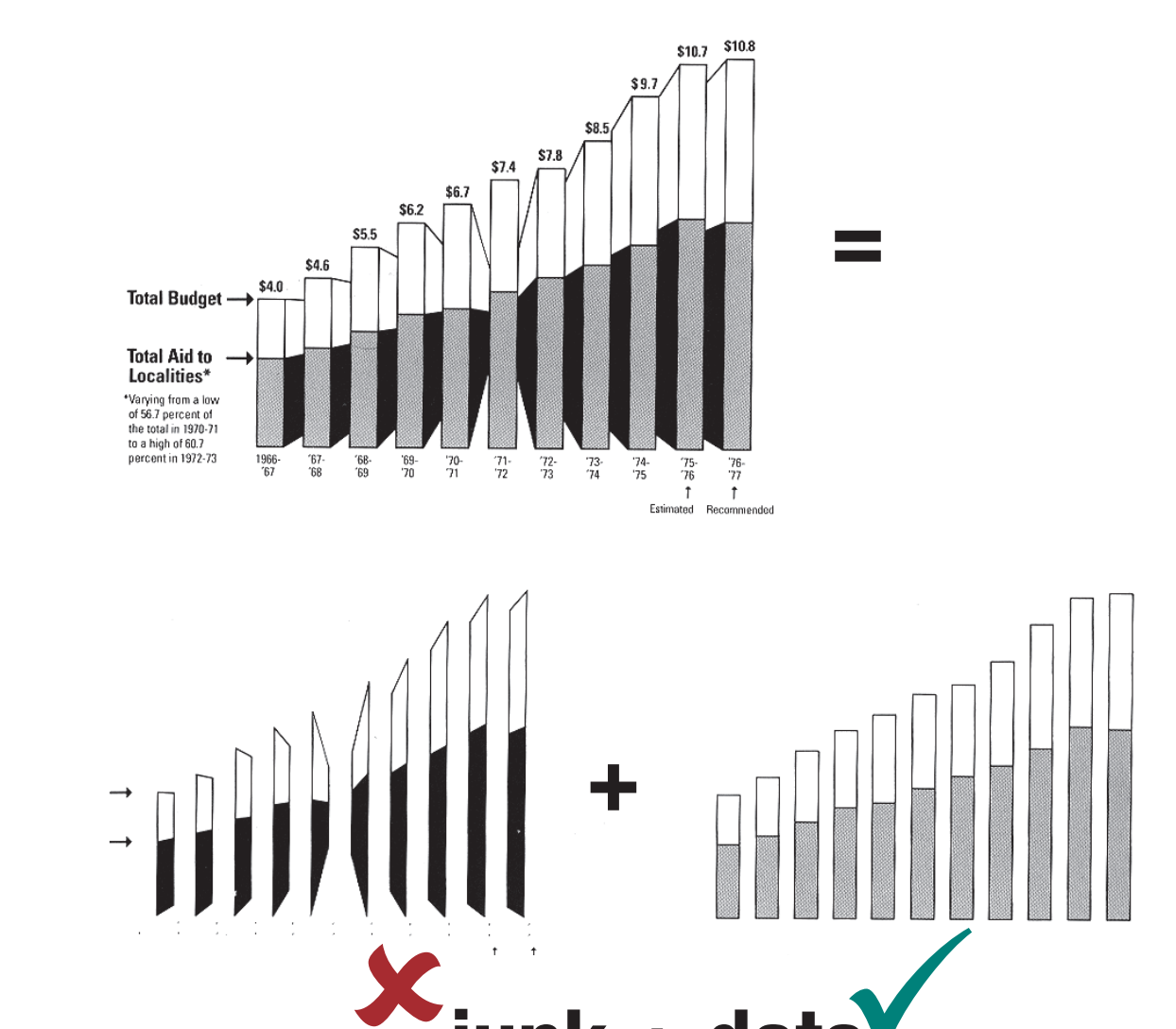

**Cluttered table**

Tab. 1.1  $\rightarrow$ 

**Units should go into table head. Most lines are unnecessary. Old style numerals not suited for tables.**

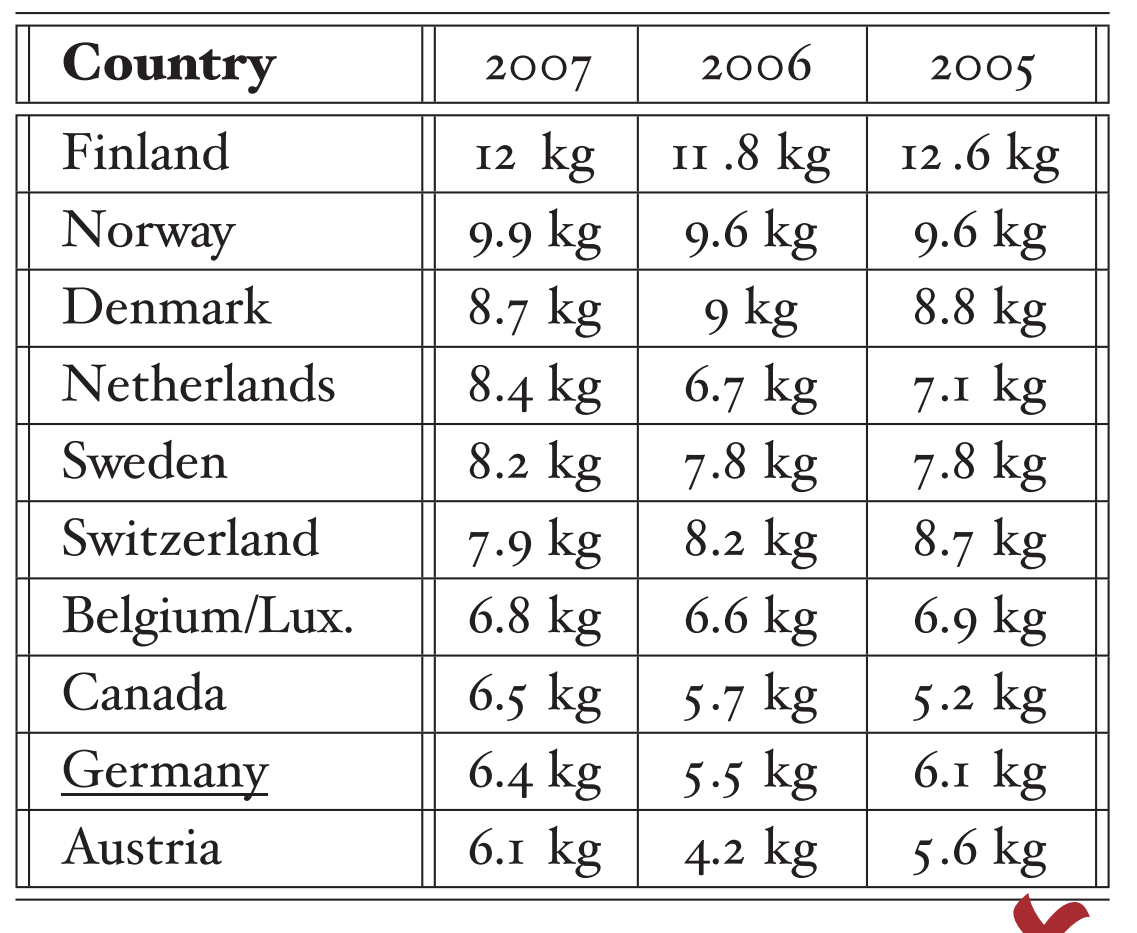

2006 2005 2007 Country  $kg<sub>2</sub>$  $kg<sub>1</sub>$  $kg$ 12.0 Finland 12.6 11.8 9.9 9.6 9.6 Norway Denmark 8.7 9.0 8.8 Netherlands 8.4 6.7 7.1 Sweden 8.2 7.8 7.8 7.9 8.2 Switzerland 8.7 6.8 Belgium/Lux. 6.6 6.9 Canada 6.5 5.2 5.7 Germany 6.4 5.5 6.1<br>Austria 6.1 4.2 5.6 **Avoid chartjunk!**

*Chartjunk***[5] is all ink not** 

**carrying information** 

### **junk + data**

Tab. 1.2: Yearly coffee consumption per person.

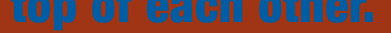

<sup>₹</sup> ... Don't place any key findings below this line. Anything in the lowermost quarter of a poster is likely to not get overlooked

### **Color**

- Use as few colors as possible (fewer than on *this* poster!)
- Consistently use same color for same things, e.g. **bad, OK, good**
- Colors print identical only if values and mode (RGB/CMYK) match!

 $\leftarrow$  Fig. 11 **Color is about contrast!** stated the contract of the contract of the contract of the contract of the color on the color of the color of the color of the color of the color of the color of the color of the color of each other.<br>  $\frac{1}{2}$  This is muc

**Reversed type needs special treatment**

**Remember, no one ever complained that someone's poster was too easy to read. (S. Block, 1996)[1]**

**A Don't use 3d plots for 2d data!**

**B Much clearer!**

**C Using implicit lines frees space**

**D ... that can now be used for the legend.**

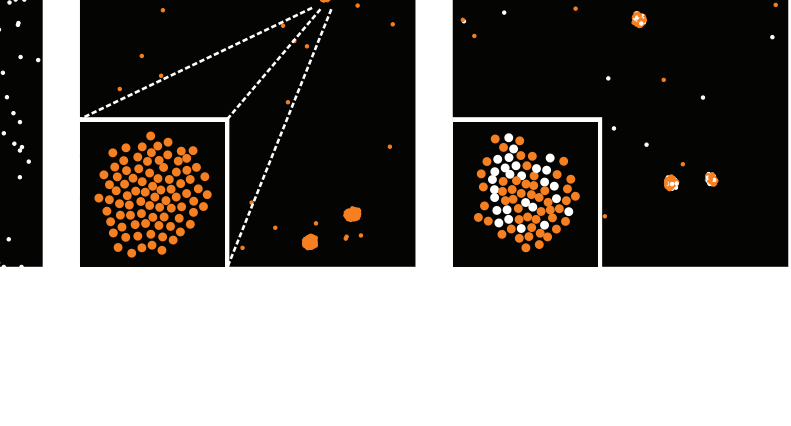

**Clear table**

← Tab. 1.2

 $\leftarrow$  Fig. 9

**Numbers are aligned on the decimal point, one line is emphasized with a 20 % grey box.** 

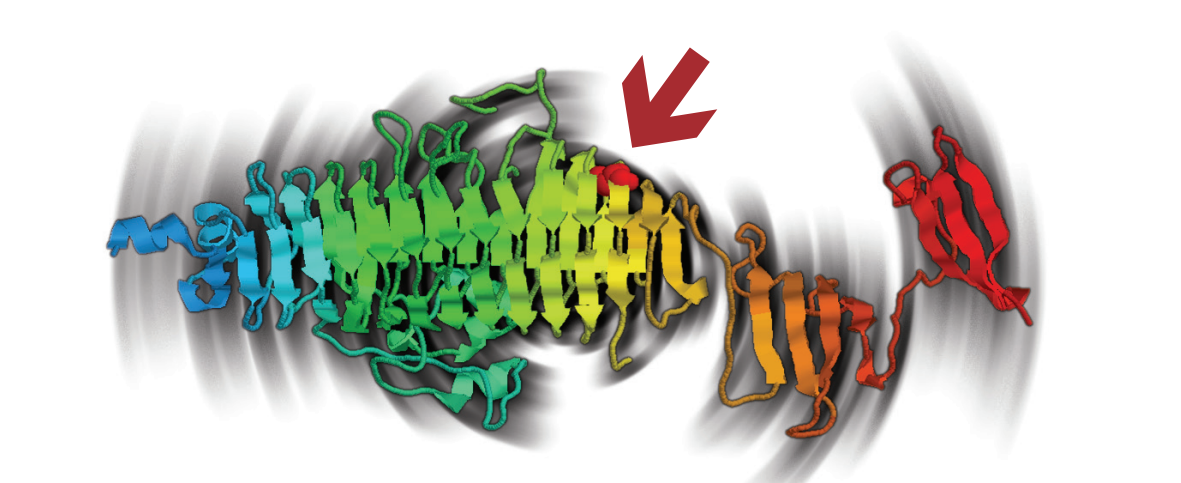

**Make it easy for the reader! Everything else follows from this**

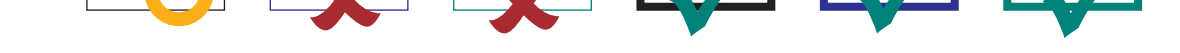

Tab. I.I: Coffee consumption per person and year.

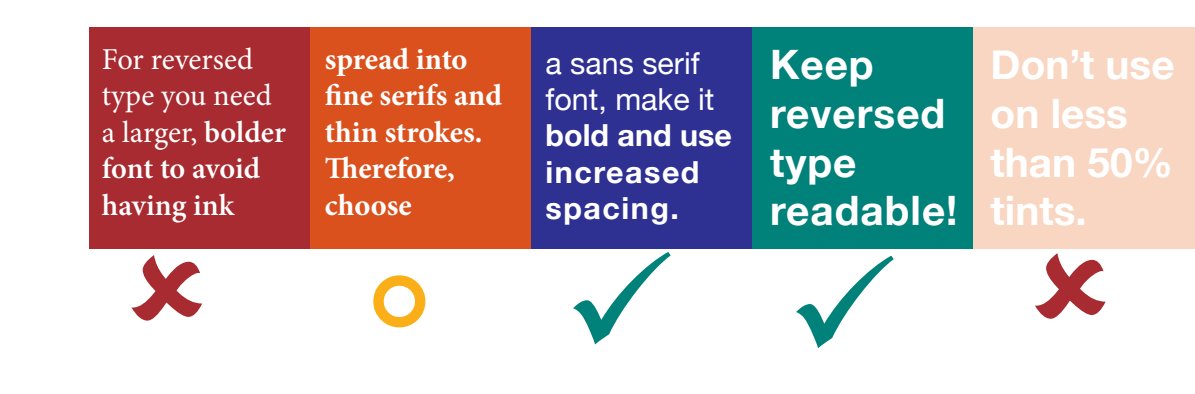

**← Fig. 4** 

**Download poster PDF here if you like**

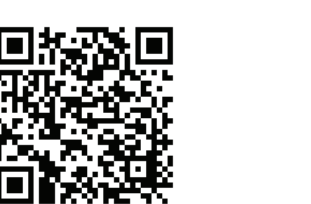

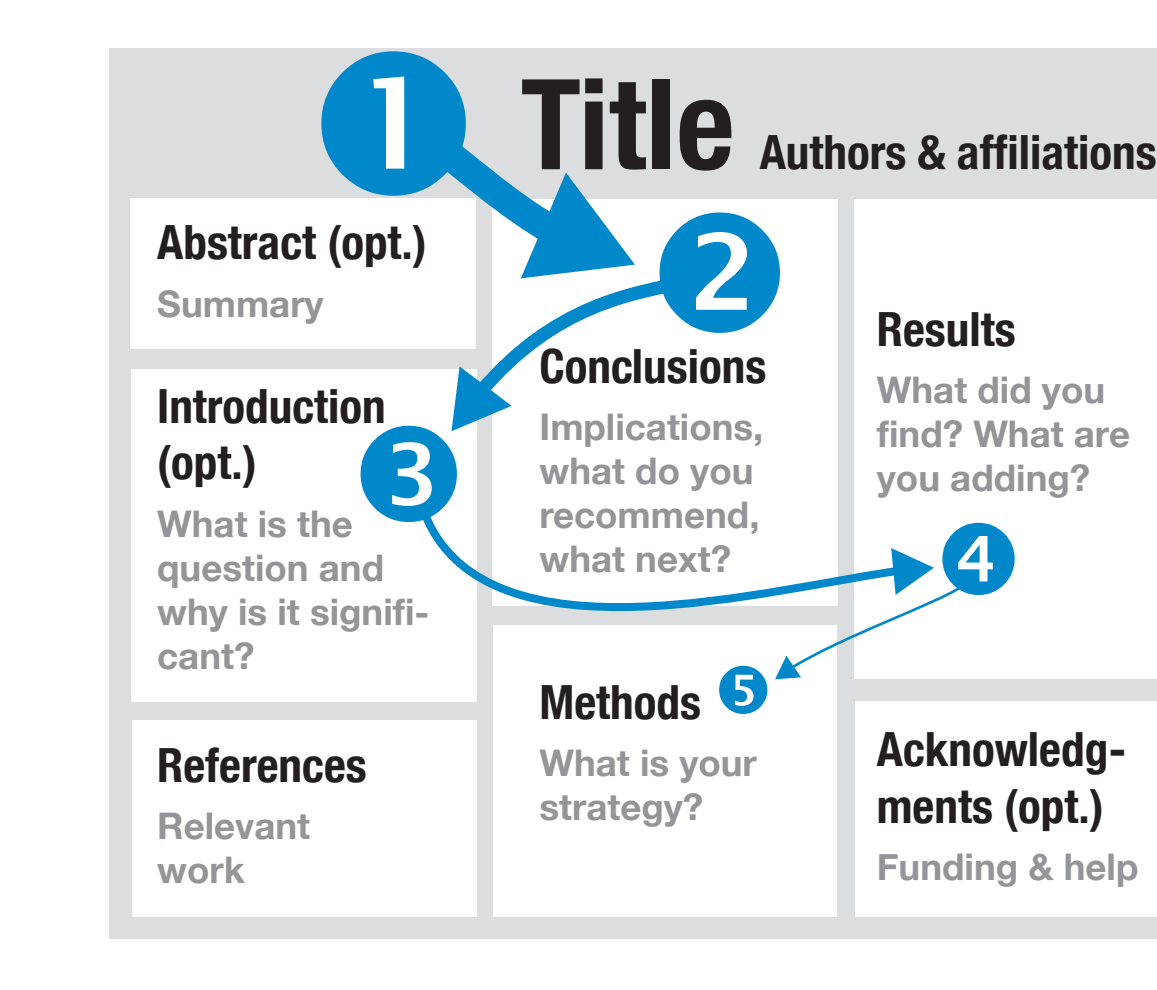

 $\leftarrow$  Fig. 2

### **Acknowledgment**

Thanks to E. Heinemann for helping to realize this poster.

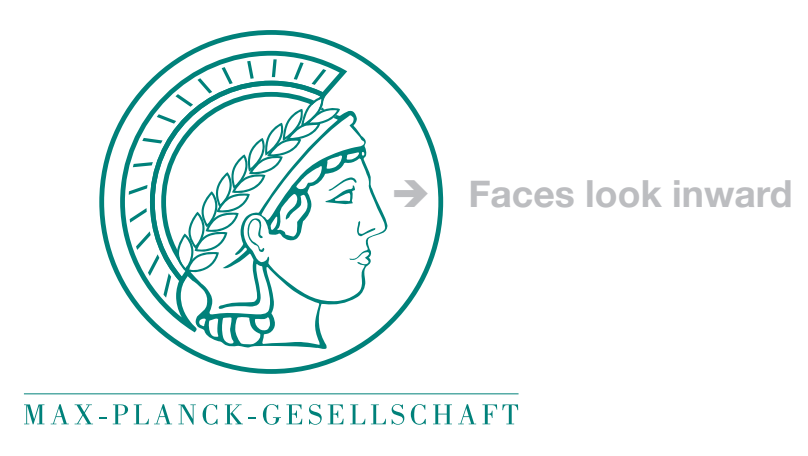

# How to design a scientific poster?

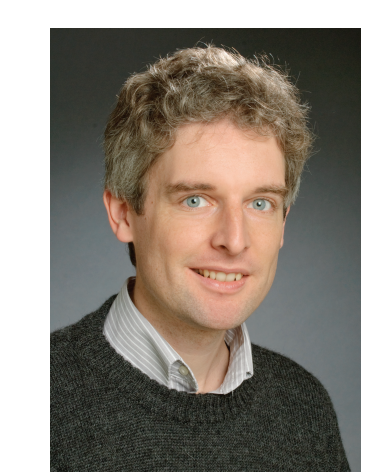

**Expose headings clearly**

**Use bullet points to shorten a text and make it easier to understand**